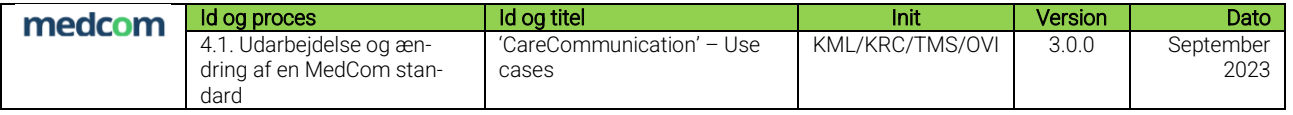

# CARECOMMUNICATION USE CASES

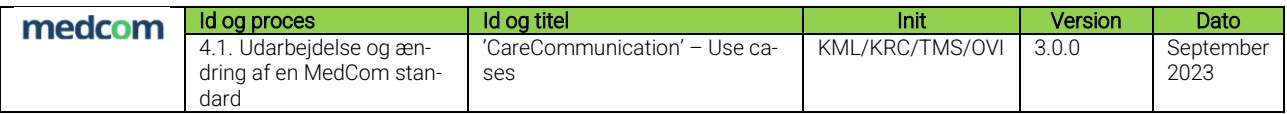

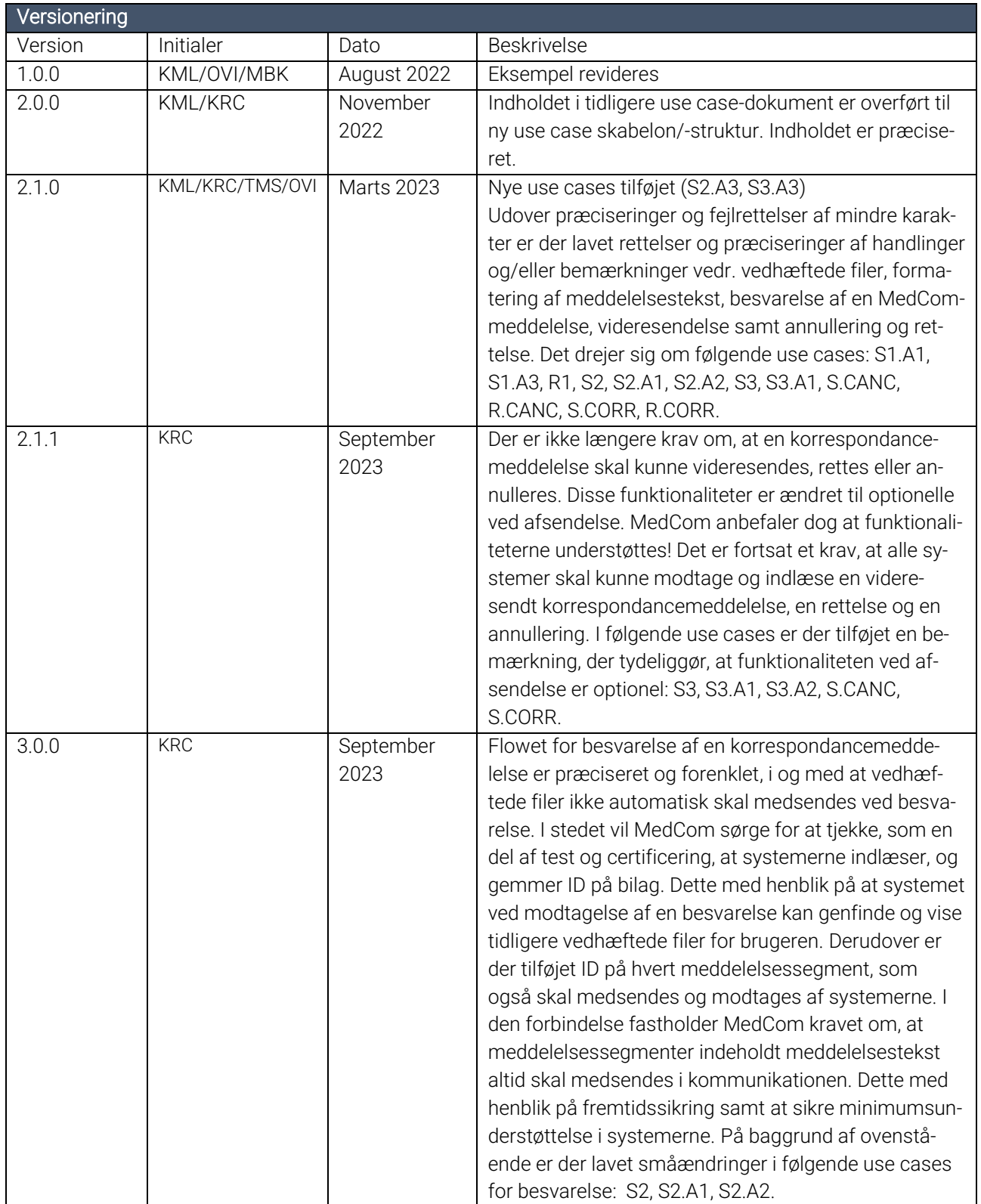

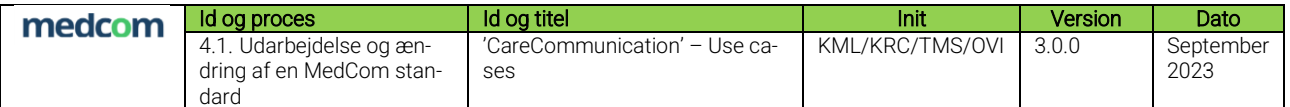

## Indholdsfortegnelse

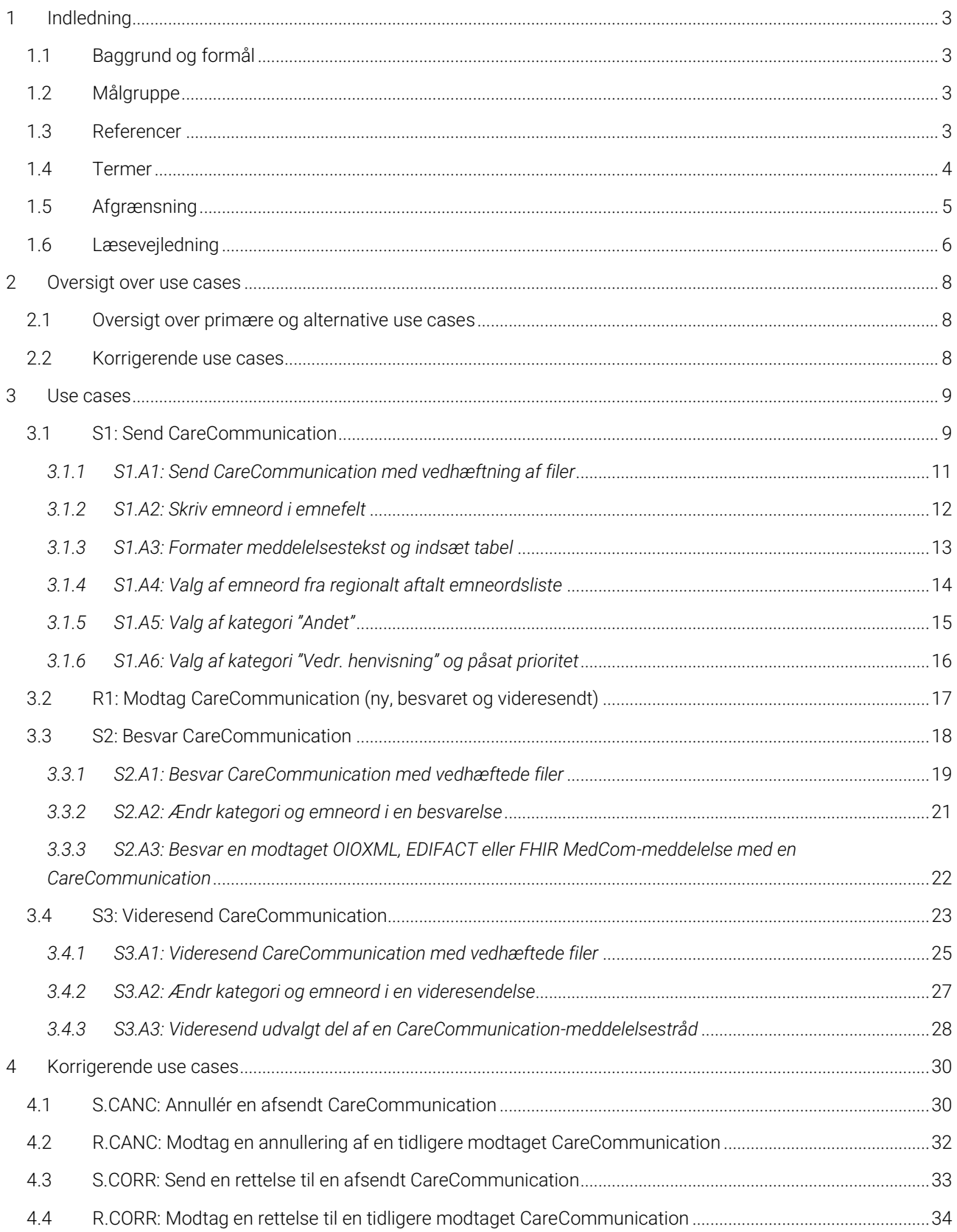

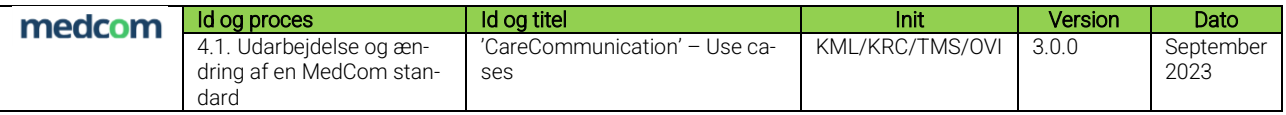

## <span id="page-3-0"></span>1 Indledning

Dette dokument indeholder en række forretningsmæssige use case-beskrivelser til brug for implementering af standarden CareCommunication.

Use case-beskrivelserne supplerer det øvrige dokumentationsmateriale og bør derfor læses i sammenhæng til dette (se afsnit [1.3](#page-3-3) for referencer).

#### <span id="page-3-1"></span>1.1 Baggrund og formål

Use casene forbinder krav til indhold med forretningsregler for anvendelse og har til hensigt at sikre en ensartet implementering og anvendelse af CareCommunication.

Use casene er drøftet på møder med repræsentanter fra regioner og kommuner samt EPJ-, EOJ- og LPS-leverandører, herunder den nedsatte arbejdsgruppe for FHIR-Korrespondancemeddelelsen.

#### <span id="page-3-2"></span>1.2 Målgruppe

Dokumentet målretter sig både it-systemleverandører og implementeringsansvarlige i regioner og kommuner.

<span id="page-3-3"></span>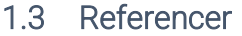

![](_page_3_Picture_315.jpeg)

![](_page_4_Picture_252.jpeg)

#### <span id="page-4-0"></span>1.4 Termer

<span id="page-4-2"></span><span id="page-4-1"></span>![](_page_4_Picture_253.jpeg)

![](_page_5_Picture_157.jpeg)

#### <span id="page-5-0"></span>1.5 Afgrænsning

Use casene i dette notat beskriver *brugeraktørens* interaktion med systemet, og omfatter således den forretningsmæssige del af forsendelsesflowet, jf. den grønne markering i [Figur 1.](#page-5-1) De tekniske handlinger, der ligger før og efter brugeraktørens interaktion med systemet (fx systemets funktionaliteter i kommunikationsnetværket samt afsendelse og modtagelse af kvitteringer), er generiske på tværs af forskellige MedCom-standarder og optræder som selvstændigt beskrevne use cases i dokumentet "[Generelle tekniske use cases](#page-3-3)" (markeret med rød i [Figur 1\)](#page-5-1).

Det vil sige, at afsender-use cases afsluttes med, at brugeraktør sender en meddelelse, som (af systemaktør) lægges i *[Fagsystemet forretningsmæssige udbakke](#page-8-0)*, mens modtager-use cases igangsættes ved, at systemaktør har registreret en (teknisk positivt valideret) meddelelse i *[Fagsystemets forretningsmæssige indbakke](#page-8-0)*, som præsenteres for brugeraktøren i brugergrænsefladen. Se i øvrigt forklaring under afsnit [1.4](#page-4-0) [Termer](#page-4-0) samt uddybende forklaring i dokumentet "[Generelle tekniske use cases](#page-3-3)".

![](_page_5_Figure_4.jpeg)

<span id="page-5-1"></span>Figur 1: Illustration af forsendelsesflow

![](_page_6_Picture_293.jpeg)

#### <span id="page-6-0"></span>1.6 Læsevejledning

Use casene i dokumentet beskriver et detaljeret forløb over *brugeraktørens* interaktion med systemet ved forskellige hændelser. Use casene afspejler de sundhedsfaglige og tekniske behov, som standarden opfylder. Behovene er opsummeret i en tabel, som tydeliggør krav til afsender- og modtagersystem i afsnit 5.

Der skelnes mellem tre forskellige typer af use cases:

- Primære use cases: For hver hændelse vil der være beskrevet én primær use case, som beskriver normalforløbet over aktørens interaktion med systemet i brugergrænsefladen.
- Alternative use cases: Såfremt der kan være afvigelser til normalforløbet, vil der i den primære use case være henvist til alternative (selvstændigt beskrevne) use cases.
- Korrigerende use cases: Ligeledes vil der ved korrigerende handlinger til forløbet (typisk rettelser og annulleringer) være henvist til korrigerende (selvstændigt beskrevne) use cases fra den primære use case. De korrigerende use cases vil typisk være generiske på tværs af forskellige use cases.

Alle use cases er opdelt i:

- Afsender (S)-use case: Beskriver use casen fra afsenderside (S = Sender)
- Modtager (R)-use case: Beskriver use casen fra modtagerside (R = Receiver)

Primære cases er bygget op af nedenstående elementer<sup>1</sup>.

![](_page_6_Picture_294.jpeg)

Tabel 1: Oversigt over de elementer, som indgår i de primære use cases.

<sup>&</sup>lt;sup>1</sup> Use casene er udarbejdet med inspiration fra [KOMBITs metodehåndbog for use cases](https://www.kombit.dk/metodeh%C3%A5ndb%C3%B8ger)

![](_page_7_Picture_127.jpeg)

Alternative use cases vil altid referere til en use case med et normalforløb, hvorfor de forudgående elementer; igangsættende aktør, formål, startbetingelser/forudsætninger og igangsættende hændelse ikke vil fremgå af de alternative use cases. Alternative use cases er derfor opbygget af nedenstående elementer:

![](_page_7_Picture_128.jpeg)

Tabel 2: Oversigt over de elementer, som indgår i de alternative use cases.

![](_page_8_Picture_220.jpeg)

## <span id="page-8-0"></span>2 Oversigt over use cases

## <span id="page-8-1"></span>2.1 Oversigt over primære og alternative use cases

![](_page_8_Picture_221.jpeg)

## <span id="page-8-2"></span>2.2 Korrigerende use cases

![](_page_8_Picture_222.jpeg)

![](_page_9_Picture_304.jpeg)

## <span id="page-9-0"></span>3 Use cases

## <span id="page-9-1"></span>3.1 S1: Send CareCommunication

![](_page_9_Picture_305.jpeg)

![](_page_10_Picture_78.jpeg)

<span id="page-10-0"></span>![](_page_10_Picture_79.jpeg)

![](_page_11_Picture_261.jpeg)

#### <span id="page-11-0"></span>*3.1.1 S1.A1: Send CareCommunication med vedhæftning af filer*

![](_page_11_Picture_262.jpeg)

![](_page_12_Picture_171.jpeg)

## <span id="page-12-0"></span>*3.1.2 S1.A2: Skriv emneord i emnefelt*

<span id="page-12-1"></span>![](_page_12_Picture_172.jpeg)

![](_page_13_Picture_198.jpeg)

## <span id="page-13-0"></span>*3.1.3 S1.A3: Formater meddelelsestekst og indsæt tabel*

*Gennemføres hvis SUT understøtter [MedComs subset af XHTML for formatering.](https://medcomdk.github.io/dk-medcom-core/assets/documents/MedComCore-Styling_the_XHTML.html)*

![](_page_13_Picture_199.jpeg)

![](_page_14_Picture_201.jpeg)

### <span id="page-14-0"></span>*3.1.4 S1.A4: Valg af emneord fra regionalt aftalt emneordsliste*

![](_page_14_Picture_202.jpeg)

![](_page_15_Picture_191.jpeg)

## <span id="page-15-0"></span>*3.1.5 S1.A5: Valg af kategori "Andet"*

![](_page_15_Picture_192.jpeg)

![](_page_16_Picture_197.jpeg)

## <span id="page-16-0"></span>*3.1.6 S1.A6: Valg af kategori "Vedr. henvisning" og påsat prioritet*

![](_page_16_Picture_198.jpeg)

![](_page_17_Picture_252.jpeg)

## <span id="page-17-1"></span><span id="page-17-0"></span>3.2 R1: Modtag CareCommunication (ny, besvaret og videresendt)

![](_page_17_Picture_253.jpeg)

![](_page_18_Picture_258.jpeg)

## <span id="page-18-0"></span>3.3 S2: Besvar CareCommunication

![](_page_18_Picture_259.jpeg)

![](_page_19_Picture_273.jpeg)

#### <span id="page-19-0"></span>*3.3.1 S2.A1: Besvar CareCommunication med vedhæftede filer*

![](_page_19_Picture_274.jpeg)

![](_page_20_Picture_76.jpeg)

![](_page_20_Picture_77.jpeg)

![](_page_21_Picture_212.jpeg)

#### <span id="page-21-0"></span>*3.3.2 S2.A2: Ændr kategori og emneord i en besvarelse*

![](_page_21_Picture_213.jpeg)

![](_page_22_Picture_234.jpeg)

#### <span id="page-22-0"></span>*3.3.3 S2.A3: Besvar en modtaget OIOXML, EDIFACT eller FHIR MedCom-meddelelse med en CareCommunication*

![](_page_22_Picture_235.jpeg)

![](_page_23_Picture_276.jpeg)

## <span id="page-23-0"></span>3.4 S3: Videresend CareCommunication

![](_page_23_Picture_277.jpeg)

![](_page_24_Picture_100.jpeg)

![](_page_24_Picture_101.jpeg)

![](_page_25_Picture_275.jpeg)

## <span id="page-25-0"></span>*3.4.1 S3.A1: Videresend CareCommunication med vedhæftede filer*

![](_page_25_Picture_276.jpeg)

![](_page_26_Picture_83.jpeg)

![](_page_26_Picture_84.jpeg)

![](_page_27_Picture_225.jpeg)

## <span id="page-27-0"></span>*3.4.2 S3.A2: Ændr kategori og emneord i en videresendelse*

![](_page_27_Picture_226.jpeg)

![](_page_28_Picture_265.jpeg)

## <span id="page-28-0"></span>*3.4.3 S3.A3: Videresend udvalgt del af en CareCommunication-meddelelsestråd*

![](_page_28_Picture_266.jpeg)

![](_page_29_Picture_84.jpeg)

![](_page_29_Picture_85.jpeg)

![](_page_30_Picture_261.jpeg)

# <span id="page-30-0"></span>4 Korrigerende use cases

## <span id="page-30-1"></span>4.1 S.CANC: Annullér en afsendt CareCommunication

![](_page_30_Picture_262.jpeg)

![](_page_31_Picture_83.jpeg)

![](_page_31_Picture_84.jpeg)

![](_page_32_Picture_178.jpeg)

# <span id="page-32-0"></span>4.2 R.CANC: Modtag en annullering af en tidligere modtaget CareCommunication

![](_page_32_Picture_179.jpeg)

![](_page_33_Picture_253.jpeg)

## <span id="page-33-0"></span>4.3 S.CORR: Send en rettelse til en afsendt CareCommunication

![](_page_33_Picture_254.jpeg)

![](_page_34_Picture_172.jpeg)

# <span id="page-34-0"></span>4.4 R.CORR: Modtag en rettelse til en tidligere modtaget CareCommunication

![](_page_34_Picture_173.jpeg)